Egy  $a = 100$  mm belső és  $b = 150$  mm külső sugarú cső terhelése  $p_b = 60$  MPa belső ill.  $p_k = 30$  MPa külső nyomás.

a) Mekkora radiális, tangenciális és axiális feszültségek ébrednek a csőfalban, ha a csővég zárt? Adatok:

 $In [e] := a = 100;$  $b = 150;$ pb = 60; pk = 30;

## a) Mekkora radiális, tangenciális és axiális feszültségek ébrednek a csőfalban, ha a csővég zárt?

A feszültségeloszlásban szereplő paraméterek:

$$
ln[-j] = A = \frac{pb a^2 - pk b^2}{b^2 - a^2} / / N
$$
  
Out[-] = -6.

$$
ln[-] := B = (pb - pk) \frac{a^2 b^2}{b^2 - a^2} / / N
$$

 $Out[°] = 540000.$ 

$$
ln[r] = \sigma r[r_1] := A - \frac{B}{r^2}
$$
  
\n
$$
\sigma \theta[r_1] := A + \frac{B}{r^2}
$$
  
\n
$$
\sigma z[r_1] := A
$$
  
\n
$$
ln[r] = Plot[(\sigma r[r], \sigma \theta[r], \sigma z[r]), \{r, a, b\},]
$$
  
\n
$$
Plotlegends \rightarrow \{``\sigma_r(r)'', " \sigma_\theta(r)'', " \sigma_z(r)''\},
$$
 
$$
A x e slabel \rightarrow \{``r'', " \sigma''\}]
$$
  
\n
$$
\sigma
$$
  
\n
$$
20
$$
  
\n
$$
Out[r] =
$$
  
\n
$$
20
$$
  
\n
$$
-0
$$
  
\n
$$
-40
$$
  
\n
$$
-60
$$
  
\n
$$
-60
$$
  
\n
$$
-60
$$
  
\n
$$
-60
$$
  
\n
$$
-60
$$
  
\n
$$
-60
$$
  
\n
$$
-60
$$
  
\n
$$
-60
$$
  
\n
$$
-60
$$
  
\n
$$
-60
$$
  
\n
$$
-60
$$
  
\n
$$
-60
$$
  
\n
$$
-60
$$
  
\n
$$
-60
$$
  
\n
$$
-60
$$
  
\n
$$
-60
$$
  
\n
$$
-60
$$
  
\n
$$
-60
$$
  
\n
$$
-60
$$
  
\n
$$
-60
$$
  
\n
$$
-60
$$
  
\n
$$
-60
$$
  
\n
$$
-60
$$
  
\n
$$
-60
$$
  
\n
$$
-60
$$
  
\n
$$
-60
$$
  
\n
$$
-60
$$
  
\n
$$
-60
$$
  
\n
$$
-60
$$
  
\n
$$
-60
$$
  
\n
$$
-60
$$
  
\n
$$
-60
$$
  
\n

A belső falon (r = a)  $In[\texttt{in}]\texttt{:=} \ \sigma\texttt{r[a]}$ Out[ $\circ$  ]=  $-60$ .  $In [ \circ ]:= \sigma \Theta [a]$ Out[ $\circ$  ]= 48. A külső falon (r = b)  $In[\texttt{p}]:=\sigma\texttt{r}[b]$ Out[ $\circ$  ]=  $-30$ .  $In[\texttt{p}]:=\texttt{\space of}\texttt{\$b]}$ Out[ $\circ$  ]= 18. Axiális feszültség konstans:  $In[\texttt{p}]:=\sigma\textbf{Z}[r]$ Out[ $\circ$  ]=  $-6.$ (Minden feszültség MPa-ban)

 $In [e] :=$  Quit

Egy 100 mm belső és 140 mm külső átmérőjű hidraulikus hengert 100 MPa belső nyomás terhel. a) Mekkora főfeszültségek ébrednek a belső és külső peremen?

b) Mekkora kell legyen minimálisan a henger anyagának folyáshatára, ha csak rugalmas alakváltozást engedünk meg (zárt és nyitott cső esetén)? (Használja a Mohr-elméletet.)

Adatok:

 $In [e] := a = 100;$  $b = 140;$ pb = 100;  $pk = 0;$ 

#### a) Mekkora főfeszültségek ébrednek a belső és külső peremen?

A feszültségeloszlásban szereplő paraméterek:

$$
ln[e] := A = \frac{pb a^2 - pk b^2}{b^2 - a^2} / / N
$$
\n
$$
Out[e] = 104.167
$$

$$
ln[-] := B = (pb - pk) \frac{a^2 b^2}{b^2 - a^2} / / N
$$

Out[ $\degree$ ]= 2.04167  $\times$  10<sup>6</sup>

$$
ln[r] := \sigma r[r_1] := A - \frac{B}{r^2}
$$

$$
\sigma \theta[r_1] := A + \frac{B}{r^2}
$$

$$
\sigma z N Y[r_1] := \theta
$$

$$
\sigma z Z A R T[r_1] := A
$$

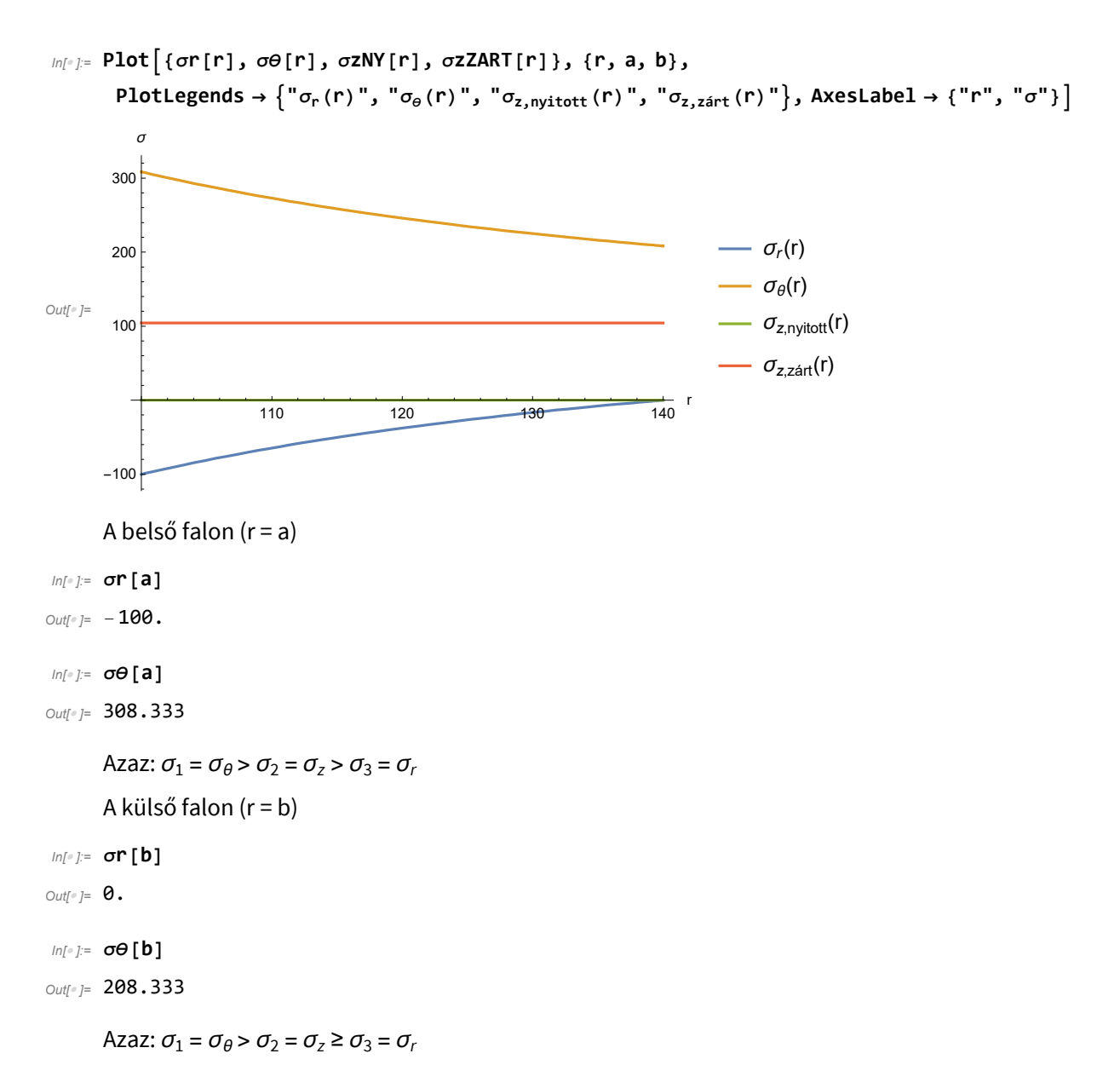

### b) Mekkora kell legyen minimálisan a henger anyagának folyáshatára, ha csak rugalmas alakváltozást engedünk meg (zárt és nyitott cső esetén)?

Mivel a legnagyobb és legkisebb főfeszültség  $\sigma_{\theta}$  és  $\sigma_{r}$  a csővég típusától függetlenül, a Mohr-féle egyenértékű feszültség maximuma a belső peremen (r = a):

```
In[\infty] := \sigma eMmax = \sigma \Theta[a] - \sigma r[a]
```

```
Out<sup>[e</sup> ]= 408.333
```
Azaz a folyáshatárnak ezzel az értékkel (408,3 MPa) kell megegyezni.

 $In [e] :=$  Quit

Egy 100 mm külső és 50 mm belső átmérőjű pneumatikus henger terhelése 112 MPa belső nyomás. A hengert dugattyúval zárjuk le.

a) Mekkora erő kell a dugattyú egyensúlyban tartásához?

b) Mekkora a külső és belső átmérő méretváltozása? E = 205 GPa, ν = 0,27.

Adatok:

 $In[•] = a = 50 / 2;$  $b = 100 / 2;$ pb = 112; pk = 0;  $E1 = 205000;$  $v = 0.27$ ;

#### a) Mekkora erő kell a dugattyú egyensúlyban tartásához?

A belső nyomás a dugattyú felületén oszlik meg, ami:

 $In[\infty] := Ad = a^2 \pi / N$ Out[ $\degree$ ]= 1963.5  $p_b = F_d / A_d$ -ből:

```
In[-] = \mathsf{Fd} = \mathsf{pb} \mathsf{Ad} / / \mathsf{N}
```
 $Out[°] = 219911.$ 

Azaz  $F_d$  = 219,9 kN.

# b) Mekkora a külső és belső átmérő méretváltozása?

Ebben az esetben a feszültségeloszlásban szereplő paraméterek:

$$
ln[1] = A = \frac{pb a^2 - pk b^2}{b^2 - a^2} / N
$$
\n
$$
Out[1] = 37.3333
$$

$$
ln[-] := B = (pb - pk) \frac{a^2 b^2}{b^2 - a^2} / / N
$$

Outfe  $]= 93333.3$ 

$$
\ln[e_i] = \sigma r [r_1] := A - \frac{B}{r^2}
$$

$$
\sigma \theta [r_1] := A + \frac{B}{r^2}
$$

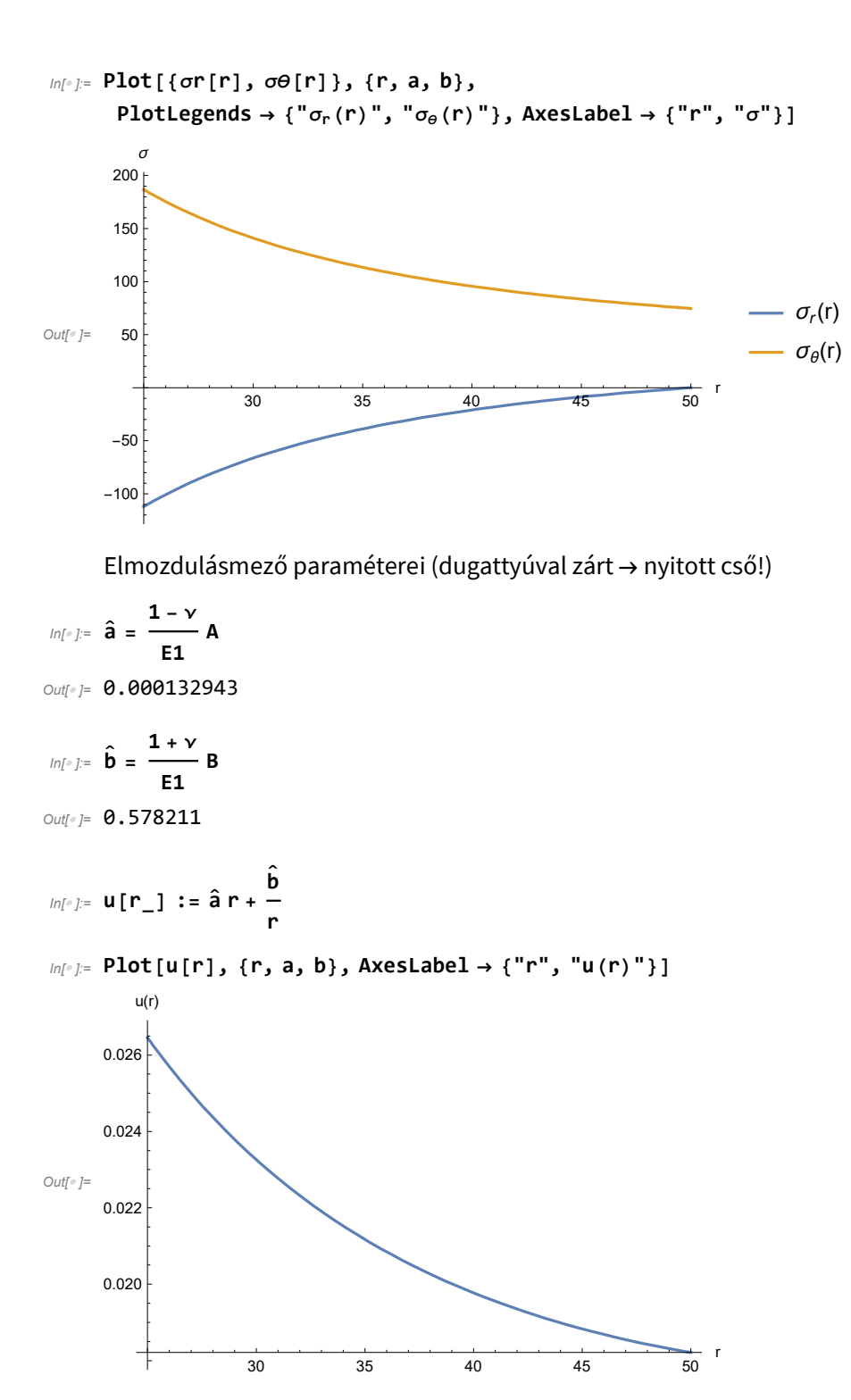

A belső sugár változása u(a), tehát a belső átmérő változása ennek kétszerese:

 $In [e] := 2 u [a]$ Out[<sup>®</sup> J= 0.0529041

#### Azaz  $\Delta$ d = 52,9  $\mu$ m

A kulső sugár változása u(b), tehát a külső átmérő változása ennek kétszerese:

 $In [e] := 2 u [b]$ 

#### Out[ $\degree$ ]= 0.0364228

Azaz  $\Delta$ D = 36,4  $\mu$ m

 $In[\texttt{0}] := \texttt{Quit}$ 

Nyúlásmérést végeztünk egy 100 mm külső és 50 mm belső átmérőjű cső külső felületén. A tangenciális nyúlás 240 × 10<sup>–6</sup>-nak, az axiális nyúlás 60 × 10<sup>–6</sup>-nak adódott. A csövet 90 MPa belső nyomás terhelte.

a) Állapítsa meg, hogy mekkora az aktuális tangenciális és axiális feszültség!

b) Hasonlítsa össze a kapott értékeket az elméleti értékekkel!

Mit mondhatunk a csővég típusáról? E = 208 GPa, ν = 0,29.

Adatok:

```
In [e] := a = 25;b = 50;\epsilon \theta = 240 \times 10^{-6};
     εz = 60 \times 10^{-6};
     pb = 90;
     pk = 0;
     E1 = 208000;v = 0.29;
```
#### a) Állapítsa meg, hogy mekkora az aktuális tangenciális és axiális feszültség!

Mivel minden adott, kiszámíthatjuk az elméleti feszültségeket

 $\mathsf N$ 

$$
ln[e] = A = \frac{pb a^{2} - pk b^{2}}{b^{2} - a^{2}} // N
$$
\n
$$
Out[e] = 30.
$$
\n
$$
ln[e] = B = (pb - pk) \frac{a^{2} b^{2}}{b^{2} - a^{2}} // N
$$
\n
$$
Out[e] = 75 000.
$$

$$
ln[e] := \sigma r [r_1] := A - \frac{B}{r^2}
$$

$$
\sigma \theta [r_1] := A + \frac{B}{r^2}
$$

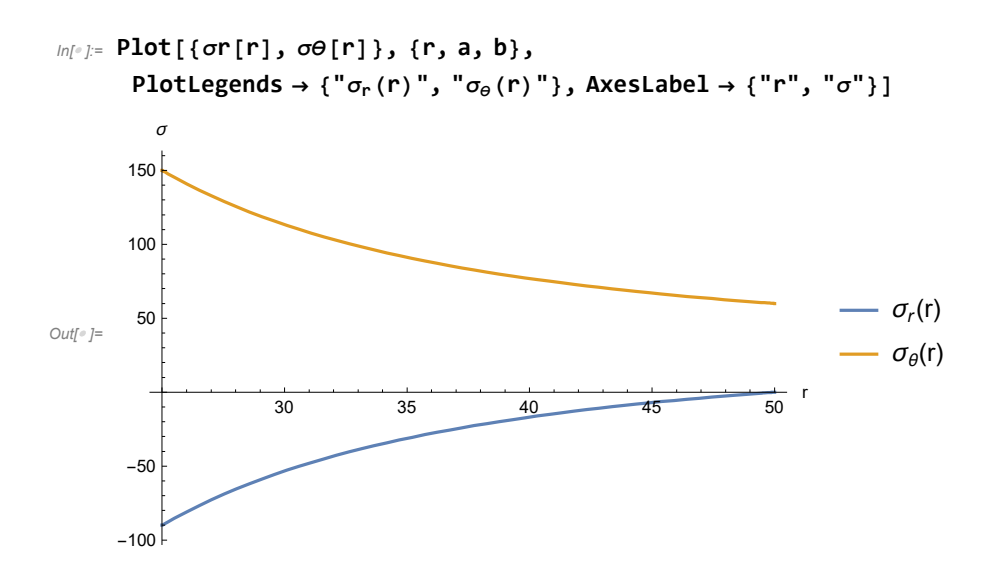

### b) Hasonlítsa össze a kapott értékeket az elméleti értékekkel! Mit mondhatunk a csővég típusáról?

Az első pont, ahol eltér a nyitott és a zárt csőre vonatkozó összefüggés  $\varepsilon_z$ 

Nyitott csőre:

 $In[\texttt{0}] := \varepsilon zNY = -$ 2 ν E1 A

 $Out[ \circ ] = -0.0000836538$ 

Zárt csőre:

$$
\ln[e] := \varepsilon z Z = \frac{1-2 \nu}{E1} A
$$

Out[<sup>®</sup> ]= 0.0000605769

Itt már a mért nyúlás előjele alapján el tudjuk dönteni, hogy zárt csőről van szó. Egyébként a mérés és az elmélet között kisebb mint 1% a relatív hiba.

 $In[*e*] := \varepsilon$ zZ // EngineeringForm

Out[<sup>®</sup> ]//EngineeringForm=  $60.5769 \times 10^{-6}$ 

$$
\ln[\text{m}] := \frac{\varepsilon zZ - \varepsilon z}{\varepsilon zZ}
$$

Out[<sup>®</sup> J= 0.00952381

Itt pótolhatjuk az előző feladatból hiányzó  $\sigma_z$  – t, mert már tudjuk, hogy zárt csőről van szó.

 $In[\text{er} ]:= \sigma z = A$ 

Out[ $\circ$  ]= 30.

A tangenciális nyúlásra vonatkozó összefüggés: Hooke-törvény

$$
ln[e] := \varepsilon \Theta b = \frac{1+\nu}{E1} \left( \sigma \Theta \left[ b \right] - \frac{\nu}{1+\nu} \left( \sigma r \left[ b \right] + \sigma \Theta \left[ b \right] + \sigma z \right) \right)
$$

Out[<sup>®</sup> J= 0.000246635

 $In[\lceil \cdot \rceil] := \varepsilon \Theta b$  // EngineeringForm

Out[<sup>®</sup> ]//EngineeringForm=

 $246.635 \times 10^{-6}$ 

A mérés és az elmélet itt is közeli értékeket ad: a relatív hiba 2,7%

$$
\mathsf{Inf}^{\circ}:=\frac{\varepsilon\Theta b-\varepsilon\Theta}{\varepsilon\Theta b}
$$

Out[<sup>e</sup>]= 0.0269006

## Megjegyzés: a mérésből számított feszültségek

A mért  $\varepsilon_{\rm z}$  nyúlásból kifejezhető az A paraméter:

$$
ln[e] := Am = \frac{\varepsilon z E1}{1 - 2 \nu}
$$
  
Out[e] = 29.7143

Majd a Hooke-törvény és  $\varepsilon_\theta$  felhasználásával B paraméter

$$
\ln[\text{Im} \, \mathbf{B} \, \mathbf{B}] = B \, \mathbf{B} \, \mathbf{B} \, \mathbf{B} \, \mathbf{B} \, \mathbf{B} = B \, \mathbf{B} \, \mathbf{B} \, \mathbf
$$

Azaz a mérés alapján előálló feszültségeloszlások:

$$
ln[e] := \sigma r m [r_1] := Am - \frac{Bm}{r^2}
$$

$$
\sigma \Theta m [r_1] := Am + \frac{Bm}{r^2}
$$

 $In[$ e]:=  $Plot[\{ \sigmarm[m[r], \sigma\Thetam[r]\}, \{r, a, b\},$ PlotLegends  $\rightarrow$  {" $\sigma_{r,m\acute{e}r\acute{e}s}(r)$ ", " $\sigma_{\theta,m\acute{e}r\acute{e}s}(r)$ "}, AxesLabel  $\rightarrow$  {"r", " $\sigma$ "}]

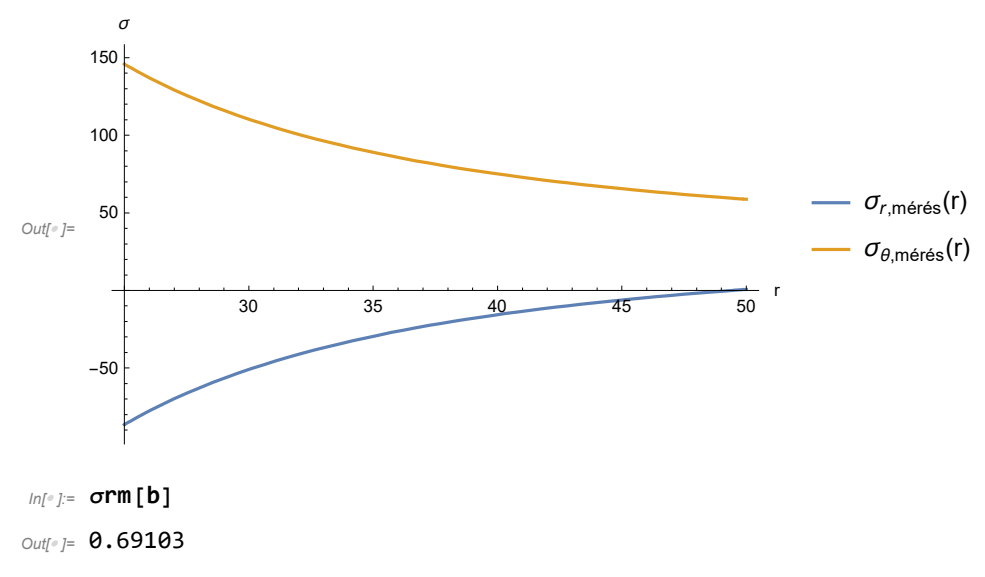

 $ln[e] := \sigma \Theta m [b]$ Out[ $\circ$ ]= 58.7375

 $In[\texttt{?}]=\texttt{Quit}$ 

Egy 200 mm átmérőjű tömör öntöttvas tárcsa anyagára a megengedett feszültség 30 MPa, sűrűsége  $\rho$  = 7500 kg/m<sup>3</sup>, Poisson tényezője *v* = 0,25.

a) Mekkora lehet a megengedhető üzemi fordulatszám?

Adatok:

 $In [e] := b = 100;$ σmeg = 30;  $\rho = 7500 \times 10^{-12}$ ; ν = 0.25;

#### a) Mekkora lehet a megengedhető üzemi fordulatszám?

Mivel tömör a tárcsa (a = 0), B = 0 és  $\hat{b}$  = 0.

Azaz, a feszültségeloszlások:

```
In[-] := \sigma r [r_+] := A + C1 r^2;σθ[r_] := A + C2 r^2;
```
Ahol  $C_1$  és  $C_2$ :

$$
ln[e] := C1 = -\frac{3+\nu}{8} \rho \omega^2
$$

Out[ $\degree$ ]= -3.04687  $\times$  10<sup>-9</sup>  $\omega^2$ 

$$
ln[e] := C2 = -\frac{1+3 \nu}{8} \rho \omega^2
$$

Out[ $\degree$ ]= -1.64062  $\times$  10<sup>-9</sup>  $\omega^2$ 

Az egyenértékű feszültség  $\sigma_{e, \, \text{max}}^{\text{Mohr}} = \sigma_{\theta}(0) - \sigma_z = \sigma_{\theta}(0) = \sigma_r(0) = A$ 

Azaz A értéke megegyezik a megengedhető feszültség értékével:

 $In [e] := A = \sigma meg$ 

Out[ $\degree$ ]= 30

A másik egyenletünk a külső peremfeltétel:

```
In[e] := \sigma r[b] = 0
```

```
Out[@]= 30 - 0.0000304688 \omega^2 = 0
```
Innen  $\omega$  [rad/s]

```
In[e]:= mo = Solve[σr[b] == 0, ω] // Last
```

```
Out\lbrack \ell^{\circ} \rbrack^{\circ}=\{ \omega \rightarrow 992\,.278\}
```
Átváltva [ford/perc]-be:

$$
ln[-] :=
$$
 nmax =  $\frac{\omega}{2\pi}$  60 / . mo

 $Out[°] = 9475.56$ 

Megjegyzés: feszültségeloszlások grafikonjai:

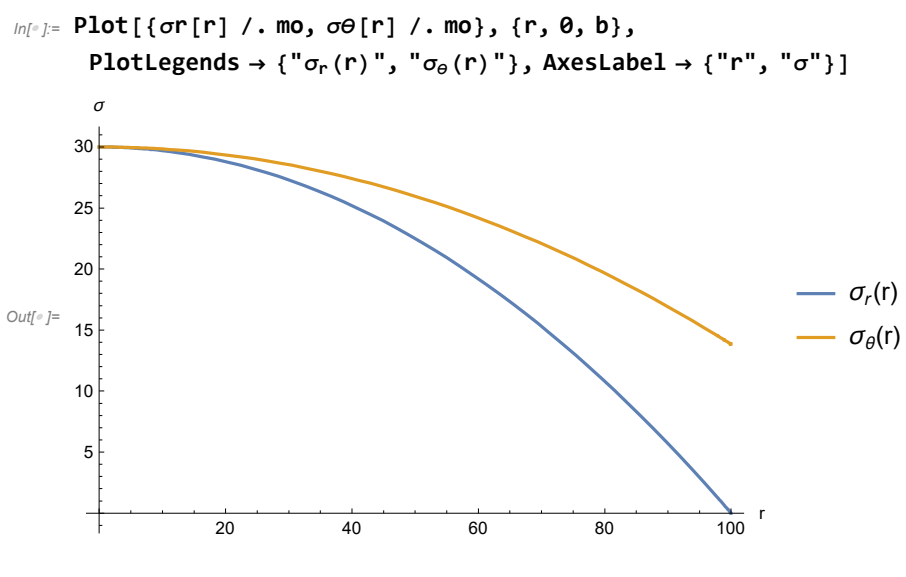

 $In[\infty] :=$  Quit

Egy 400 mm átmérőjű tömör acél tárcsa üzemi fordulatszáma 3000/perc. a) Hol ébred és mekkora lesz a maximális Mohr-féle egyenértékű feszültség? b) Hogyan változik ez az érték, ha a tárcsába 40 mm átmérőjű furatot készítünk? c) Milyen fordulatszámnál lép fel képlékeny folyás a tömör ill. a furatos tárcsában?  $\rho$  = 7800 kg/m3, v = 0,3,  $\sigma$ <sub>F</sub> = 240 MPa.

Lásd: 2. gyakorlat

Adatok:

```
In[1]:= a = 20;b = 200;σF = 240;
    \rho = 7800 \times 10^{-12};
    ν = 0.3;n = 3000;
    E1 = 200000;
```
a) Hol ébred és mekkora lesz a maximális Mohr-féle egyenértékű feszültség? (tömör)

```
In[8]:= ω = 2 π n / 60
Out[8]= 100 \piIn[9]:=\begin{bmatrix} \hat{\mathbf{C}} & = & - \end{bmatrix}1 - v^2\frac{1}{8} \frac{1}{2} \frac{1}{2} \frac{1}{2} \frac{1}{2} \frac{1}{2} \frac{1}{2}Out[9]= -4.3784 \times 10^{-10}In[10]:= C1 = -3 + ν
                         \frac{1}{8} \rho \omega^2Out[10] = -0.000317555In[11]:= C2 = -1 + 3 \gamma\frac{3}{8} \rho \omega^2Out[11]= -0.000182834Inf12]:= A = -C1 b^2Out[12]= 12.7022
          A tömör tárcsa feszültségeloszlásai (a = 0 miatt \hat{b} = 0, B = 0)
```
In[13]:=  $\sigma$ rt [r ] := A + C1 r<sup>2</sup> σθt  $[r_] := A + C2 r^2$ 

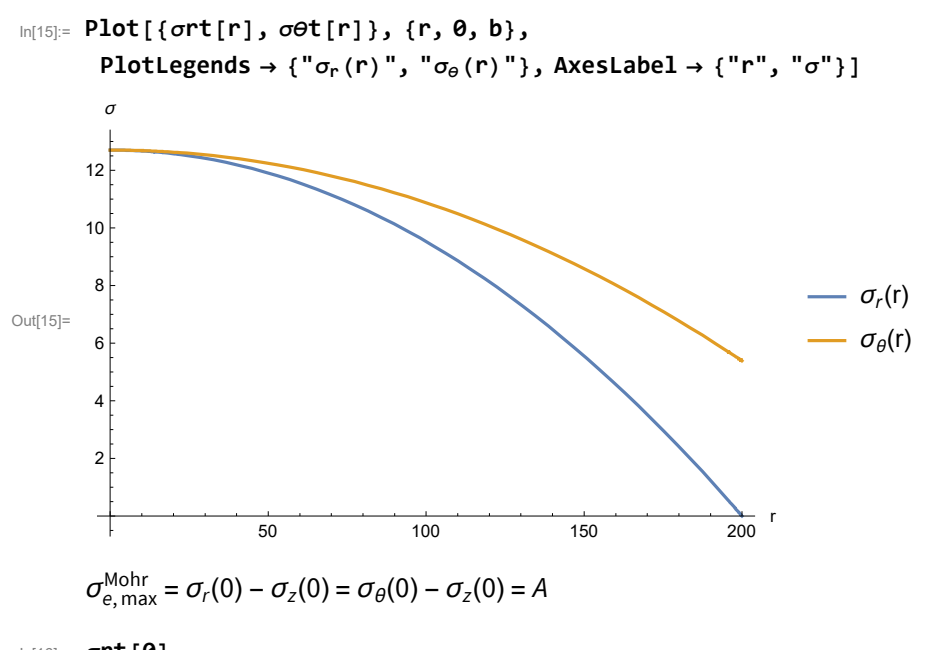

In[16]:= σrt[0]

Out[16]= 12.7022

Mivel az A paraméter  $\omega^2$ -től függ:

$$
\ln[17] := nFt = n \sqrt{\frac{\sigma F}{A}}
$$

Out[17]= 13 040.3

## b) Hogyan változik ez az érték, ha a tárcsába 40 mm átmérőjű furatot készítünk?

$$
\ln[18] = B = \frac{a^2 b^2}{a^2 - b^2} \left( C1 b^2 - C1 a^2 \right)
$$
\n
$$
\text{Out[18]} = 5080.87
$$
\n
$$
\ln[19] = A = \frac{B}{a^2} - C1 a^2
$$
\n
$$
\text{Out[19]} = 12.8292
$$
\n
$$
\ln[20] = \sigma r f[r_1] := A - \frac{B}{r^2} + C1 r^2
$$
\n
$$
\sigma \sigma f[r_1] := A + \frac{B}{r^2} + C2 r^2
$$

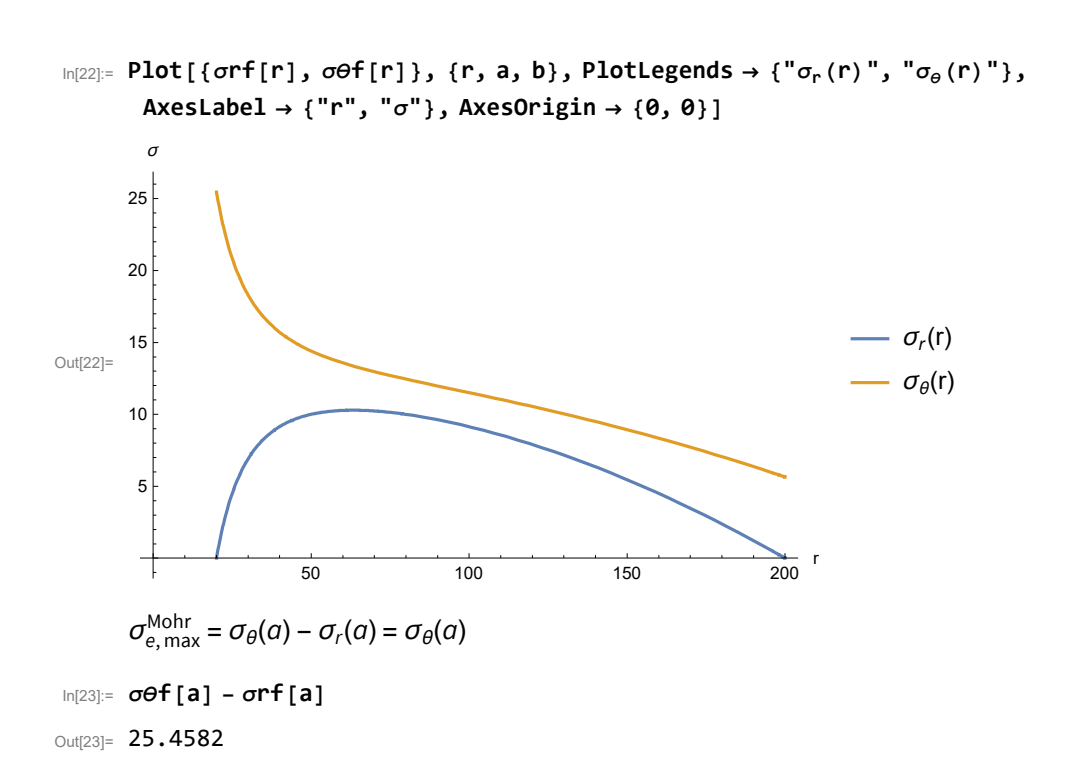

# c) Milyen fordulatszámnál lép fel képlékeny folyás a tömör ill. a furatos tárcsában?

Mivel az  $\sigma_{\rm e, max}$  paraméter  $\omega^2$ -től függ:

$$
\ln[24] := nFF = n \sqrt{\frac{\sigma F}{\sigma \Theta f[a]}}
$$

Out[24]= 9211.12

Összevetve a tömör tárcsával:

In[25]:= nFt

Out[25]= 13 040.3